# Camel 1.3.0 Release

### ked URL New and Noteworthy

Welcome to the 1.3.0 release which includes 208 new features, improvements and bug fixes such as...

- improved Bean Integration
- improved testing via Spring Testing along with the Mock, Test, DataSet components
- browsing of endpoints via the BrowsableEndpoint with support in the JMS, List, Mock, SEDA and VM components
- improved support for message exchange patterns such as InOut for JMS
- various improvements in CXF, iBATIS, Jetty, MINA components
- improved XPath and XQuery support in Spring XML and with easier namespace configuration
- default to more efficient JMS usage when working with Spring 2.5.x to avoid a previous Spring bug
- · various improvements in the DSL and with error handling
- improved automatic Type Converter implementations
- method invocations now supported in EL expressions
- CXF transport API now supported in CXF component, you could leverage the power of Camel mediation in Apache CXF

### **New Components**

- AMQP
- DataSet for easier load testing
- JCR for JSR 170 support
- List for UI and tooling integration
- Stream for working with input/output streams
- Test for easier functional testing
- XQuery for easy XQuery based transforms for Templating

#### **New Data Formats**

- CSV
- XmlBeans
- XStream

#### **New Languages**

- Bean Language
- JXPath

#### **New Enterprise Integration Patterns**

- Load Balancer
- Routing Slip

#### Known Issues

Please be aware of the cacheLevelName setting when using the JMS and ActiveMQ components; the defaults have changed recently to work around some bugs in Spring that are fixed in version 2.5.x. Please refer to the warnings on the JMS page for more details.

There is an issue in Error Handler if you have configured 2 or more exception clauses. Camel picks the first clause that is an instance of the thrown exception. Chances are that if you have configured a top level clause such as java.lang.Exception that Camel could pick this clause over a more specialized clause such as java.io.Exception for network related issues. The issue is reported in CAMEL-410.

### Getting the Distributions

### **Binary Distributions**

| Description                    | Download Link             | PGP Signature file of download |
|--------------------------------|---------------------------|--------------------------------|
| Windows Distribution           | apache-camel-1.3.0.zip    | apache-camel-1.3.0.zip.asc     |
| Unix/Linux/Cygwin Distribution | apache-camel-1.3.0.tar.gz | apache-camel-1.3.0.tar.gz.asc  |

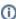

#### The above URLs use redirection

The above URLs use the Apache Mirror system to redirect you to a suitable mirror for your download. Some users have experienced issues with some versions of browsers (e.g. some Safari browsers). If the download doesn't seem to work for you from the above URL then try using Fire eFox

### **Source Distributions**

| Description                  | Download Link                 | PGP Signature file of download    |
|------------------------------|-------------------------------|-----------------------------------|
| Source for Windows           | apache-camel-1.3.0-src.zip    | apache-camel-1.3.0-src.zip.asc    |
| Source for Unix/Linux/Cygwin | apache-camel-1.3.0-src.tar.gz | apache-camel-1.3.0-src.tar.gz.asc |

### **Getting the Binaries using Maven 2**

To use this release in your maven project, the proper dependency configuration that you should use in your Maven POM is:

```
<dependency>
  <groupId>org.apache.camel</groupId>
  <artifactId>camel-core</artifactId>
   <version>1.3.0</version>
</dependency>
```

### **SVN Tag Checkout**

```
svn co https://svn.apache.org/repos/asf/camel/tags/camel-1.3.0
```

## Changelog

For a more detailed view of new features and bug fixes, see:

• JIRA Release notes for 1.3.0